#### **MATHEMATIK AUF AUGENHÖHE – 11. SCHULSTUFE**

**INHALTSVERZEICHNIS** 

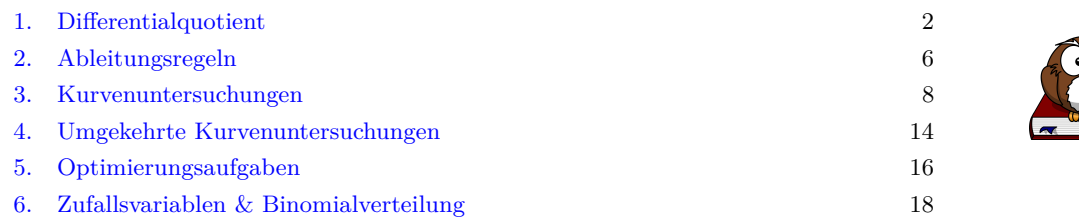

**Mathematik auf Augenhöhe**  $MmF$ • Die Aufgaben dieser Sammlung haben eine wesentliche Gemeinsamkeit: Für die Bearbeitung reichen Stift, Papier, Geodreieck und eventuell eine [Formelsammlung.](https://mmf.univie.ac.at/fileadmin/user_upload/p_mathematikmachtfreunde/Materialien/Formelsammlung-Mathematik.pdf) • Die mit  $\chi$  markierten Aufgaben sind anspruchsvoller. • Zu Beginn jedes Abschnitts ist ein QR-Code, der zum ersten passenden [MmF-Arbeitsblatt](https://mmf.univie.ac.at/materialien/sek2/) verlinkt ist. • Die Aufgabensammlungen stehen allen interessierten Personen kostenlos unter einer [Creative Commons](http://creativecommons.org/licenses/by-nc-nd/4.0/) [BY-NC-ND 4.0-Lizenz](http://creativecommons.org/licenses/by-nc-nd/4.0/) zur Verfügung. Weitere Informationen dazu stehen in unseren [FAQ.](https://mmf.univie.ac.at/materialien/faq/#c498888) • Wir bedanken uns bei allen Kolleg\*innen, die mit ihren zahlreichen Ideen und Rückmeldungen zur Weiterentwicklung dieser [Aufgabensammlungen](https://mmf.univie.ac.at/materialien/so-viel-rechnen-muss-sein) beigetragen haben.

Wir freuen uns über Feedback an [mmf@univie.ac.at.](mailto:mmf@univie.ac.at)

*Datum:* 13. März 2024

**[MmF-Materialien](https://mmf.univie.ac.at/materialien/)**

1. Differentialquotient

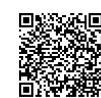

 $Mm$ 

<span id="page-1-0"></span>Für die Bearbeitung der folgenden Aufgaben empfehlen wir:

- $\checkmark$  [Arbeitsblatt Änderungsmaße von Funktionen](https://mmf.univie.ac.at/materialien/funktionen-analysis/ab-aenderungsmasse-von-funktionen/)
- $\checkmark$  [Arbeitsblatt Differentialquotient](https://mmf.univie.ac.at/materialien/funktionen-analysis/ab-differentialquotient/)
- $\checkmark$  [Arbeitsblatt Physikalische Anwendungen der Differentialrechnung](https://mmf.univie.ac.at/materialien/funktionen-analysis/ab-physikalische-anwendungen-der-differentialrechnung/)

# **1.1**

Der Graph einer Weg-Zeit-Funktion *s* ist dargestellt.

- **a)** Ermittle die mittlere Änderungsrate von *s* im Intervall [5 s; 11 s]. Gib die zugehörige Einheit an.
- **b)** Interpretiere den Wert dieser mittleren Änderungsrate im Sachzusammenhang.
- Es gibt einen Zeitpunkt *z* im Intervall [5 s; 11 s], für den gilt:

$$
s'(z) = \frac{s(11) - s(5)}{11 - 5}
$$

- **c)** Lies *z* aus dem Bild links näherungsweise ab.
- **d)** Interpretiere diesen Wert von *z* im Sachzusammenhang.

# **1.2**

Der Graph einer Geschwindigkeit-Zeit-Funktion *v* ist dargestellt.

- **a)** Ermittle die mittlere Änderungsrate von *v* im Intervall [5 s; 10 s]. Gib die zugehörige Einheit an.
- **b)** Interpretiere den Wert dieser mittleren Änderungsrate im Sachzusammenhang.

Es gibt einen Zeitpunkt *z* im Intervall [5 s; 10 s], für den gilt:

$$
v'(z) = \frac{v(10) - v(5)}{10 - 5}
$$

**c)** Lies *z* aus dem Bild links näherungsweise ab.

**d)** Interpretiere diesen Wert von *z* im Sachzusammenhang.

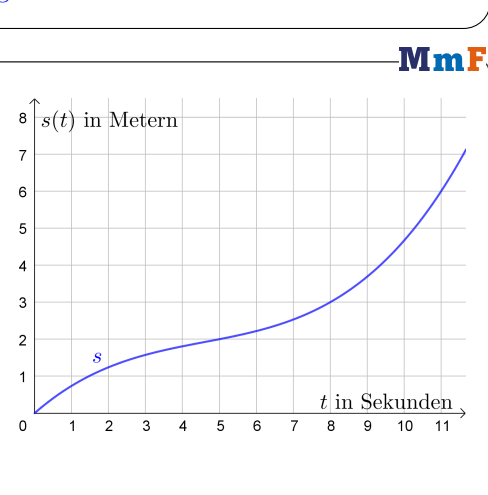

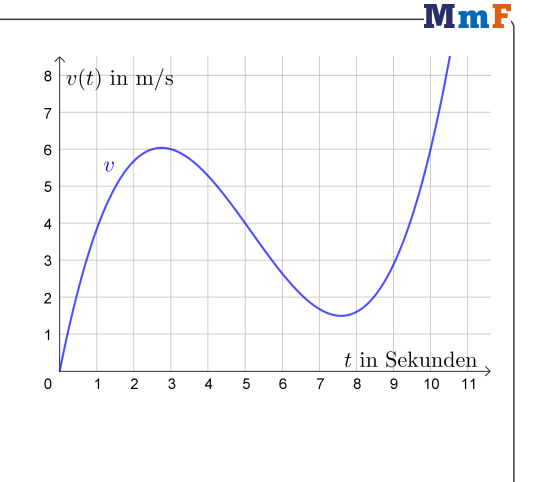

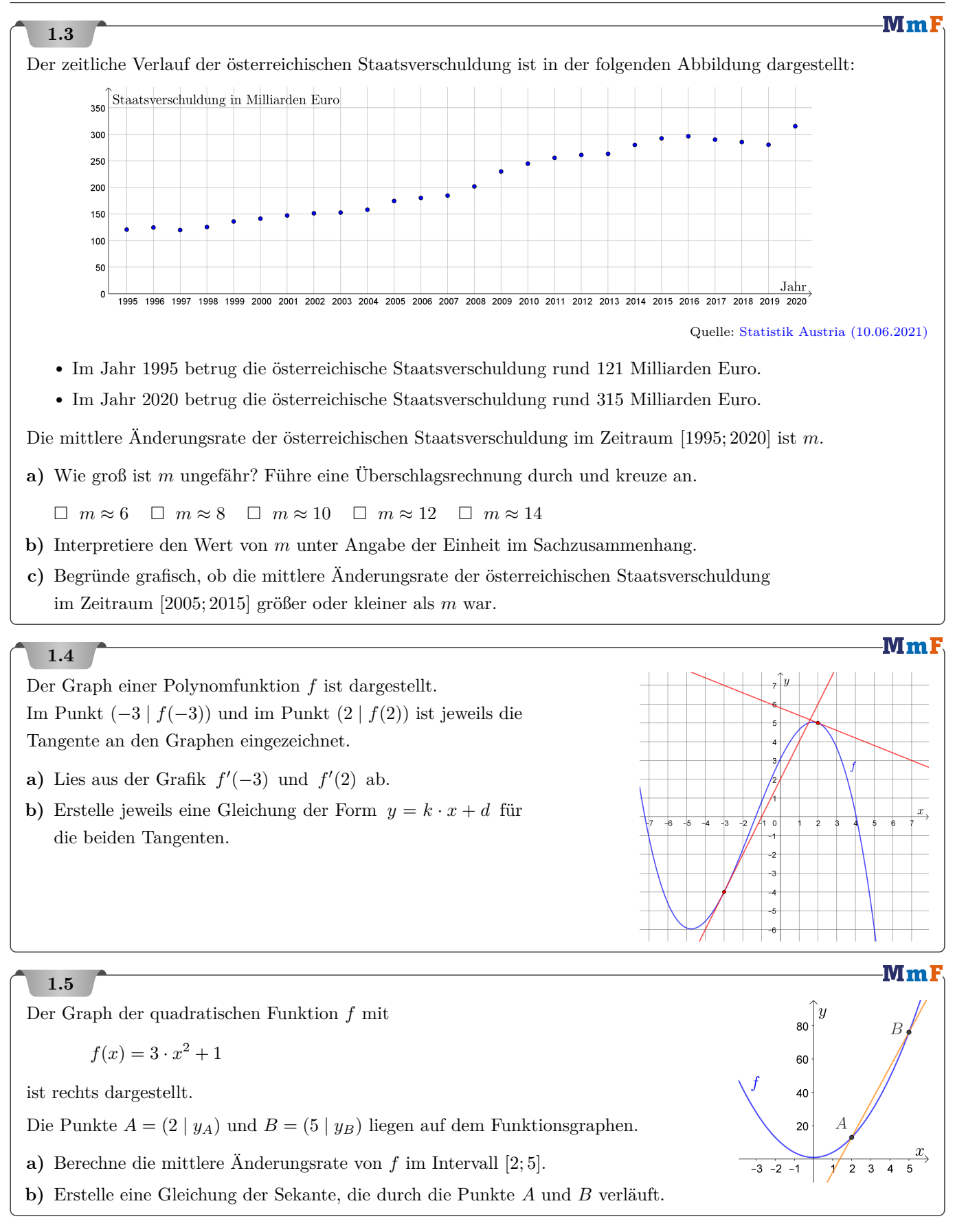

$$
\bigotimes^{\mathbb{S}} MmF
$$

**MmF** 

**MmF** 

 $-3 -2$  $-1$ 

**0 0**

Der Bruchterm

$$
\frac{3\cdot (2+h)^2 - 12}{h}
$$

ist für alle  $h \in \mathbb{R}$  mit  $h \neq 0$  definiert.

Setzen wir für *h* den Wert 0 ein, dann erhalten wir einen unbestimmten Ausdruck der Form  $\frac{0}{0}$ . Da sowohl Zähler als auch Nenner Polynome sind, können wir den Bruchterm vereinfachen:

$$
\frac{3 \cdot (2+h)^2 - 12}{h} = \frac{3 \cdot (4 + 4 \cdot h + h^2) - 12}{h} =
$$

$$
= \frac{\cancel{12} + 12 \cdot h + 3 \cdot h^2 - 12}{h} =
$$

$$
= \frac{\cancel{h} \cdot (12 + 3 \cdot h)}{\cancel{h}} = 12 + 3 \cdot h
$$

Der Term 12 + 3 · *h* ist für alle *h* ∈ R definiert. Damit können wir den Grenzwert *h* → 0 berechnen:

$$
\lim_{h \to 0} \frac{3 \cdot (2 + h)^2 - 12}{h} = \lim_{h \to 0} (12 + 3 \cdot h) = 12
$$

# **1.6**

Der Graph der quadratischen Funktion *f* mit

$$
f(x) = 3 \cdot x^2 + 1
$$

ist rechts dargestellt.

Die Punkte  $A = (2 | 13)$  und  $B = (2 + h | f(2 + h))$  liegen auf dem Funktionsgraphen, wobei  $h > 0$  gilt.

Für die mittlere Änderungsrate von *f* im Intervall [2; 2 + *h*] kann man zeigen:

$$
\frac{f(2+h) - f(2)}{(2+h) - 2} = 12 + 3 \cdot h
$$

**a)** Ermittle lim *h*→0  $f(2+h) - f(2)$  $\frac{(2+h)-j(k)}{(2+h)-2}$ , also die Steigung der Tangente im Punkt *A*.

**b)** Erstelle eine Gleichung der Tangente im Punkt *A*.

# **1.7**

Vereinfache den Bruchterm so weit wie möglich.

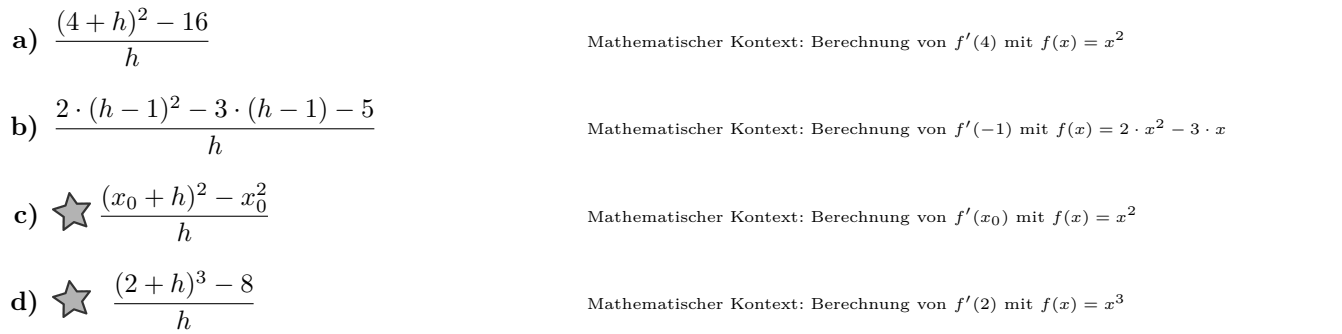

 $\mathbb{H}$ mi

 $\left\langle -\mathbf{M}\mathbf{m}\mathbf{F}\right\rangle$ 

#### **1.8**

Für die quadratische Funktion  $f$  gilt:  $f(x) = a \cdot x^2 + b \cdot x + c$ 

Die Punkte  $A = (x_0 | f(x_0))$  und  $B = (x_0 + h | f(x_0 + h))$  liegen auf dem Funktionsgraphen.

- **a)** Stelle mithilfe von *x*<sup>0</sup> und *h* eine Formel für die Steigung der Sekante durch die Punkte *A* und *B* auf.
- **b)** Stelle mithilfe von *x*<sup>0</sup> eine Formel für die Steigung der Tangente im Punkt *A* auf.
- **c)** Ermittle eine Gleichung der Ableitungsfunktion *f* ′ .

# **1.9**

Für die quadratische Funktion *f* gilt:  $f(x) = -3 \cdot x^2 + 2 \cdot x + 4$ 

Die Punkte  $A = (3 \mid f(3))$  und  $B = (3 + h \mid f(3 + h))$  liegen auf dem Funktionsgraphen.

- **a)** Stelle mithilfe von *h* eine Formel für die Steigung der Sekante durch die Punkte *A* und *B* auf.
- **b)** Berechne die Steigung der Tangente im Punkt *A* als Grenzwert von Sekantensteigungen.

#### $\left\{ \mathcal{P}\right\}$   $\mathbf{M}\mathbf{m}$  F **1.10** Die Funktion *d* mit  $d(h)$  $d(h) = \frac{(3+h)^2 - 9}{h}$ *h* ist für alle  $h \in \mathbb{R}$  mit  $h \neq 0$  definiert. Der Graph der Funktion *d* ist rechts dargestellt. Es gibt genau einen Wert  $s \in \mathbb{R}$  so, dass die Funktion  $d$  mit  $\sqrt{ }$  $h_{.}$  $d(h)$ , falls  $h \neq 0$ ,  $\left| \right|$  $\tilde{d}(h) =$  $\vert 0 \vert$  $s$ , falls  $h = 0$ ,  $\mathcal{L}$  $f(x)$ für alle  $h \in \mathbb{R}$  stetig ist. **a)** Berechne *s*. Rechts ist der Graph der Funktion  $f$  mit  $f(x) = x^2$  dargestellt. An der Stelle *x*<sup>0</sup> hat die Tangente die Steigung *s*.  $\bar{x}$ **b**) Ermittle diese Stelle  $x_0$ .  $\Omega$  $\overline{x}$

**1.1 a**)  $\frac{4m}{6s} = \frac{2}{3}$  m/s **b**) Im Zeitintervall [5 s; 11 s] beträgt die mittlere Geschwindigkeit  $\frac{2}{3}$  m/s. **c)**  $z = 8,4...$  s Toleranzintervall: [8 s; 9 s] **d)** Zum Zeitpunkt *z* = 8*,*4*...* s ist die Momentangeschwindigkeit gleich groß wie die mittlere Geschwindigkeit in [5 s; 11 s].

**1.2 a**)  $\frac{2 \text{ m/s}}{5 \text{ s}} = 0.4 \text{ m/s}^2$  **b**) Im Zeitintervall [5 s; 10 s] beträgt die mittlere Beschleunigung  $0.4 \text{ m/s}^2$ . **c**)  $z = 7.9... \text{ s}$ Toleranzintervall: [7*,*5 s; 8*,*5 s]

**d)** Zum Zeitpunkt *z* = 7*,*9*...* s ist die Momentanbeschleunigung gleich groß wie die mittlere Beschleunigung in [5 s; 10 s]. 1.3 **a**)  $m \approx 8$ 

**b)** Im Zeitraum [1995; 2020] ist die österreichische Staatsverschuldung pro Jahr durchschnittlich um rund 8 Mrd e gewachsen.

**c)** Die Gerade durch die Datenpunkte im Jahr 2005 und 2015 hat eine größere Steigung als die Gerade durch die Datenpunkte im Jahr 1995 und 2020. Also war die mittlere Änderungsrate der österreichischen Staatsverschuldung im Zeitraum [2005; 2015] größer als *m*.

**1.4 a**)  $f'(-3) = 2$   $f'(2) = -\frac{2}{5}$  **b**)  $y = 2 \cdot x + 2$   $y = -\frac{2}{5} \cdot x + \frac{29}{5}$ **1.5 a**) 21 **b**)  $y = 21 \cdot x - 29$ **1.6 a**) 12 **b**)  $y = 12 \cdot x - 11$ **1.7 a**)  $8 + h$  **b**)  $-7 + 2 \cdot h$  **c**)  $2 \cdot x_0 + h$  **d**)  $12 + 6 \cdot h + h^2$ **1.8** a)  $2 \cdot a \cdot x_0 + a \cdot h + b$  b)  $f'(x_0) = \lim_{h \to 0} (2 \cdot a \cdot x_0 + a \cdot h + b) = 2 \cdot a \cdot x_0 + b$  c)  $f'(x) = 2 \cdot a \cdot x + b$ **1.9 a**)  $-16 - 3 \cdot h$  **b**)  $-16$ **1.10 a**)  $s = 6$  **b**)  $x_0 = 3$ 

2. Ableitungsregeln

 $\rightarrow$ **[MmF-Materialien](https://mmf.univie.ac.at/materialien/)**  $Mm$ 

<span id="page-5-0"></span>Für die Bearbeitung der folgenden Aufgaben empfehlen wir:

 $\checkmark$  [Arbeitsblatt – Ableitungsregeln](https://mmf.univie.ac.at/materialien/funktionen-analysis/ab-ableitungsregeln/)

#### **2.1**

Verwende die Ableitungsregeln, um die Ableitungsfunktion der gegebenen Funktion zu ermitteln.

**a)** 
$$
f(x) = 2 \cdot x^3 - 5 \cdot x^2 + 4 \cdot x - 3
$$
 **b)**  $g(x) = \frac{1}{6} \cdot x^3 - \frac{3}{10} \cdot x^2 + \frac{2}{7} \cdot x + 10$  **c)**  $h(x) = \frac{x^2 - 4 \cdot x + 2}{3}$ 

#### **2.2**

Verwende die Ableitungsregeln, um die Ableitungsfunktion der gegebenen Funktion zu ermitteln.

**a)** 
$$
f(x) = 3 \cdot \sin(x) + 5
$$
 **b)**  $g(x) = 4 + 0.2 \cdot e^x$  **c)**  $h(x) = \frac{\ln(x)}{2}$ 

#### **2.3**

Verwende die Ableitungsregeln, um die Ableitungsfunktion der gegebenen Funktion zu ermitteln.

**a**)  $f(x) = x^2 \cdot \sin(x)$  **b**)  $g(x) = 5 \cdot \cos(x) \cdot e^x$  **c**)  $h(x) = x \cdot \ln(x)$ 

#### **2.4**

Verwende die Ableitungsregeln, um die Ableitungsfunktion der gegebenen Funktion zu ermitteln.

**a)**  $f(x) = 4 \cdot \sin(2 \cdot x + 5)$  **b)**  $g(x) = 8 \cdot e^{0.5 \cdot x}$  **c)**  $\sum x \, h(x) = \frac{1}{2} \cdot e^{-x^2}$ 

## **2.5**

Ermittle die Ableitungsfunktion der Funktion *f* mit  $f(x) = (x+3)^2$  auf drei verschiedene Arten:

**a)** Anwendung der Kettenregel **b)** Anwendung der Produktregel **c)** zuerst ausmultiplizieren

# **2.6**

Der Graph der Funktion *f* mit  $f(x) = 1 - \frac{x^2}{2}$  $\frac{x^2}{2}$  ist dargestellt.

- **a)** Ermittle eine Gleichung der Ableitungsfunktion *f* ′ .
- **b**) In welchem Punkt *P* am Graphen von *f* hat die Tangente die Steigung  $k = 2$ ? Zeichne den Punkt und die Tangente rechts ein.
- **c**) Die Gerade  $y = -3 \cdot x + d$  ist für einen bestimmten Wert von *d* eine Tangente an den Graphen von *f*. Berechne *d*, und zeichne die Tangente rechts ein.

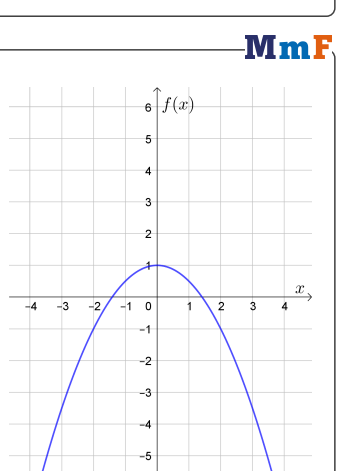

-MmF

-MmF

MmF

-MmF

-MmF

#### **MmF**

#### **2.7**

Für alle  $x \in \mathbb{R}$  gilt:  $2^x = e^{x \cdot \ln(2)}$ 

Ermittle damit die Ableitungsfunktion der Exponentialfunktion *f* mit  $f(x) = 2^x$  und kreuze richtig an. □  $f'(x) = x \cdot 2^{x-1}$  □  $f'(x) = 2^x$  □  $f'(x) = 2^x \cdot \ln(2)$  □  $f'(x) = \frac{2^x}{\ln(2)}$  □  $f'(x) = 2^{x-1} \cdot \ln(2)$ 

## **2.8**

**2.9**

Die Graphen zweier Funktionen *f* und *g* sind dargestellt. Dabei gilt:

$$
f(x) = 4 \cdot e^{-0.5 \cdot x} \cdot \sin(3 \cdot x)
$$

$$
g(x) = 4 \cdot e^{-0.5 \cdot x}
$$

Der eingezeichnete Punkt  $P = (x_P | y_P)$  liegt auf beiden Graphen.

**a)** Ermittle *x<sup>P</sup>* und trage die richtige Zahl in das Kästchen ein.

$$
x_P = \frac{\pi}{\boxed{\qquad \qquad }}
$$

- **b**) Ermittle die Ableitungsfunktionen  $f'$  und  $g'$ .
- **c**) Zeige, dass  $f'(x_P) = g'$

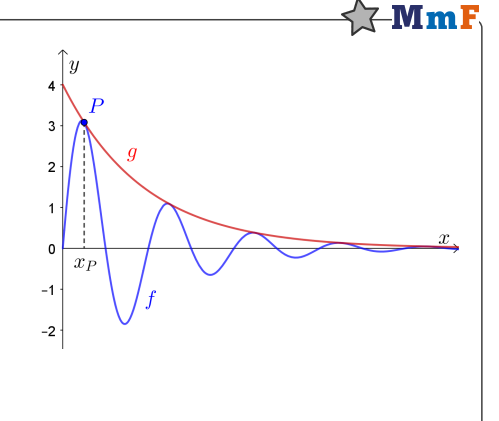

(*x<sup>P</sup>* ) gilt. Physikalischer Kontext: [Linear gedämpfte Schwingung](https://de.wikipedia.org/wiki/Schwingung#Linear_ged%C3%A4mpfte_Schwingung)

# Der Graph der Funktion *f* mit  $f(x) = e^{-2 \cdot x}$  ist dargestellt. Im Punkt  $A = (1 | f(1))$  ist die Tangente *t* an den Graphen eingezeichnet.

**a)** Kreuze die richtige Steigung dieser Tangente an.

$$
\Box \quad \frac{1}{e^2} \quad \Box \quad \frac{-1}{e^2} \quad \Box \quad \frac{2}{e^2} \quad \Box \quad \frac{-2}{e^2} \quad \Box \quad \frac{2}{e^{-2}}
$$

**b)**  $\leq$  Berechne die eingezeichnete Nullstelle *n* der Tangente.

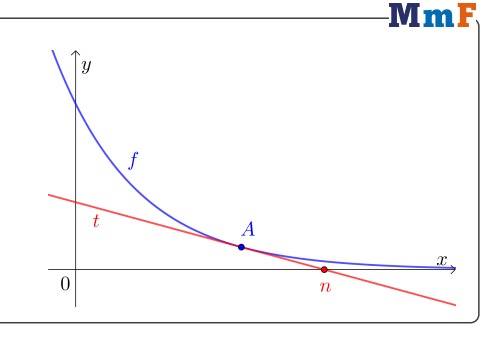

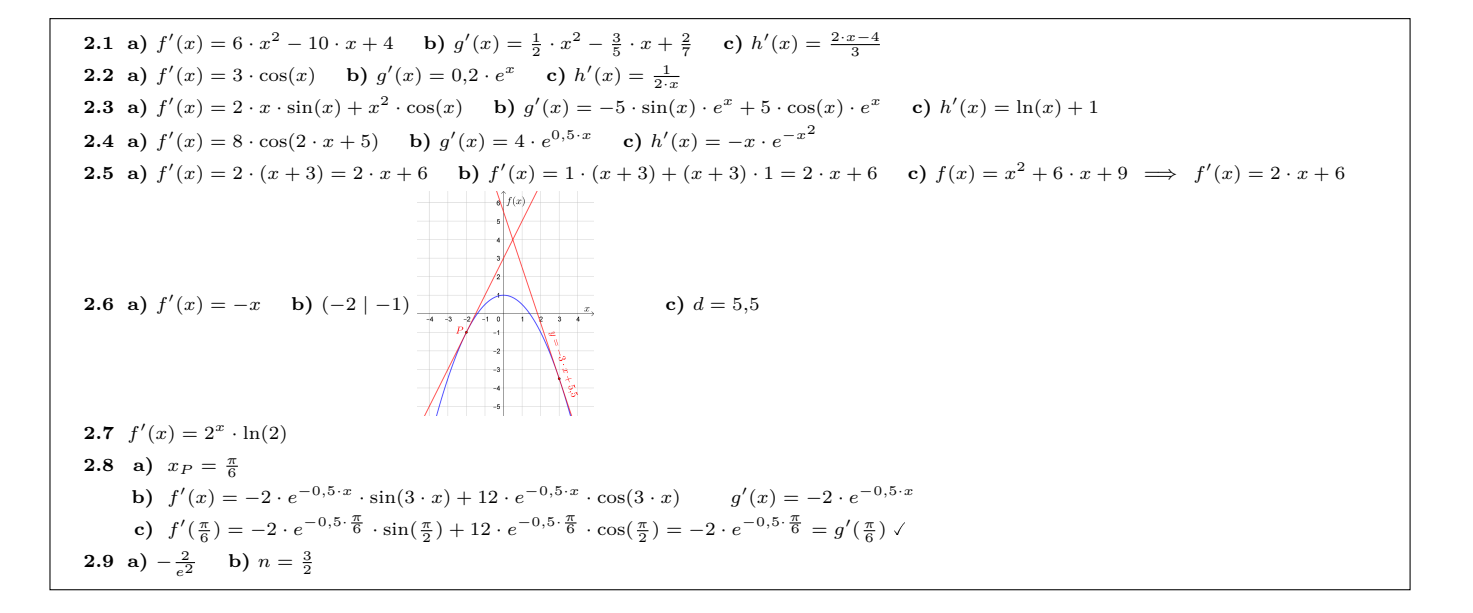

3. Kurvenuntersuchungen

-MmF

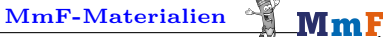

<span id="page-7-0"></span>Für die Bearbeitung der folgenden Aufgaben empfehlen wir:

- $\checkmark$  [Arbeitsblatt Kurvenuntersuchungen I](https://mmf.univie.ac.at/materialien/funktionen-analysis/ab-kurvenuntersuchungen-i/)
- $\checkmark$  [Arbeitsblatt Kurvenuntersuchungen II](https://mmf.univie.ac.at/materialien/funktionen-analysis/ab-kurvenuntersuchungen-ii/)

# **3.1**

Die Gleichung und der Graph einer Polynomfunktion *f* sind gegeben.

- **1)** Berechne alle Stellen, an denen die Tangente an den Funktionsgraphen waagrecht ist.
- **2)** Berechne den kleinsten Funktionswert und den größten Funktionswert von *f* im Intervall [−2; 3]. Zeichne die beiden entsprechenden Punkte am Funktionsgraphen ein.

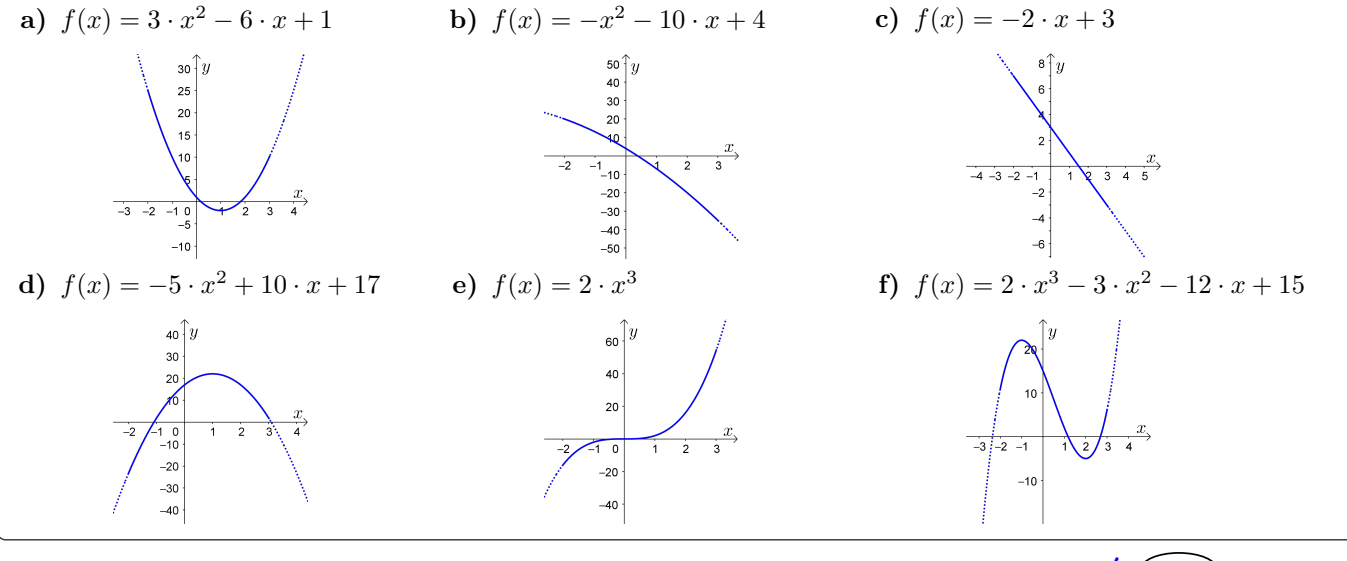

**[Vorzeichen von](https://mmf.univie.ac.at/fileadmin/user_upload/p_mathematikmachtfreunde/Materialien/AB-Kurvenuntersuchungen_I.pdf)** *f* **′** Mm

Gilt  $f'(x) > 0$  für alle Stellen *x* eines Intervalls, dann ist f streng monoton steigend in diesem Intervall.  $\nearrow$ Gilt  $f'(x) < 0$  für alle Stellen *x* eines Intervalls, dann ist f streng monoton fallend in diesem Intervall.  $\searrow$ Gilt  $f'(x_0) = 0$ , dann hat f im Punkt  $(x_0 | f(x_0))$  eine waagrechte Tangente.

Wenn  $x_0$  *lokal* die einzige Nullstelle von  $f'$  ist, dann tritt genau einer der folgenden Fälle ein:

**i)** Wechselt  $f'$  an der Stelle  $x_0$  das Vorzeichen von + auf −, dann ist  $(x_0 | f(x_0))$  ein **Hochpunkt von**  $f$ .

- **ii**) Wechselt  $f'$  an der Stelle  $x_0$  das Vorzeichen von auf +, dann ist  $(x_0 | f(x_0))$  ein **Tiefpunkt von**  $f$ .
- **iii**) Wechselt  $f'$  an der Stelle  $x_0$  das Vorzeichen *nicht*, dann ist  $(x_0 | f(x_0))$  ein **Sattelpunkt von**  $f$ .

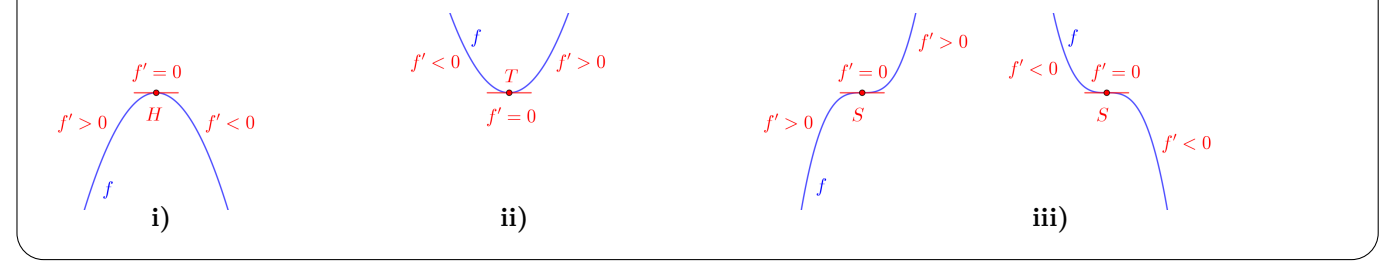

Für die quadratische Funktion *f* gilt:  $f(x) = \frac{1}{4} \cdot x^2 - 2 \cdot x + 6$ 

- **a)** Berechne den Scheitelpunkt von *f*.
- **b**) Zeichne rechts den Graphen der Ableitungsfunktion  $f'$  ein.
- **c)** Ermittle das Monotonieverhalten von *f*.

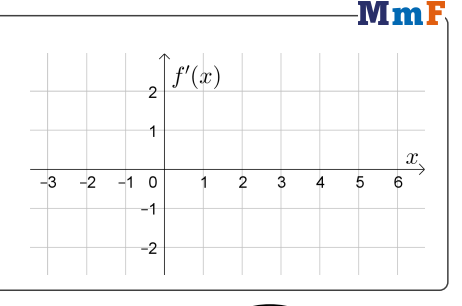

**[Vorzeichen von](https://mmf.univie.ac.at/fileadmin/user_upload/p_mathematikmachtfreunde/Materialien/AB-Kurvenuntersuchungen_II.pdf)** *f* **′′** MmF

Gilt  $f''(x) > 0$  für alle Stellen *x* eines Intervalls, dann ist *f* **positiv gekrümmt (linksgekrümmt)** in diesem Intervall.

 $+$   $+$ 

Gilt  $f''(x) < 0$  für alle Stellen *x* eines Intervalls, dann ist *f* **negativ gekrümmt (rechtsgekrümmt)** in diesem Intervall.

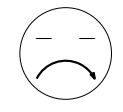

Wenn  $f''(x_0) = 0$  gilt, dann *kann*  $(x_0 | f(x_0))$  ein Wendepunkt von *f* sein. Wenn  $x_0$  *lokal* die einzige Nullstelle von  $f''$  ist, dann tritt genau einer der folgenden Fälle ein:

- **i)** Wechselt  $f''$  an der Stelle  $x_0$  das Vorzeichen von + auf −, dann ist  $(x_0 | f(x_0))$  ein **Wendepunkt von** *f* mit Krümmungswechsel von  $\forall f$  auf  $\cap$ .
- **ii)** Wechselt *f* ′′ an der Stelle *x*<sup>0</sup> das Vorzeichen von − auf + , dann ist (*x*<sup>0</sup> | *f*(*x*0)) ein **Wendepunkt von** *f* mit Krümmungswechsel von  $\cap$  auf  $\forall$ .
- **iii)** Ansonsten ist *A kein* Wendepunkt von *f*.

$$
f'' > 0
$$
  
\n $f'' > 0$   
\n $f'' = 0$   
\n $f'' > 0$   
\n $f'' > 0$   
\n $f'' > 0$   
\n $f'' > 0$   
\n $f'' > 0$   
\n $f'' > 0$   
\n $f'' > 0$   
\n $f'' > 0$   
\n $f'' > 0$   
\n $f'' > 0$   
\n $f'' > 0$   
\n $f'' > 0$   
\n $f'' > 0$   
\n $f'' > 0$   
\n $f'' > 0$   
\n $f'' > 0$   
\n $f'' > 0$   
\n $f'' > 0$ 

**3.3** 1 3 9 5 <sup>3</sup> + <sup>2</sup> + Für die kubische Funktion *f* gilt: *f*(*x*) = − · *x* · *x* · *x* − 16 8 4 2 **a)** Berechne die Wendestelle von *f*. ′′ ein. **b)** Zeichne rechts den Graphen der 2. Ableitungsfunktion *f* **c)** Ermittle das Krümmungsverhalten von *f*. 

# **3.4**

Rechts ist der Graph einer quadratischen Ableitungsfunktion *f* ′ dargestellt.

- **a)** Ermittle das Monotonieverhalten von *f*.
- **b)** Ermittle das Krümmungsverhalten von *f*.

**[Monotonieverhalten](https://mmf.univie.ac.at/fileadmin/user_upload/p_mathematikmachtfreunde/Materialien/AB-Kurvenuntersuchungen_I.pdf)**

Das Monotonieverhalten einer Funktion *f* soll mithilfe ihrer Funktionsgleichung ermittelt werden.

Wenn die Funktionsgleichung von  $f'$  ein Produkt ist, dann ...

- **i**) ... berechnen wir die Nullstellen von  $f'$  mit dem Produkt-Null-Satz.
- **ii**) ... berechnen wir an den anderen Stellen das Vorzeichen von  $f'$  (siehe rechts).
- **iii**) ...schließen wir aus dem Vorzeichen von  $f'$  auf das Monotonieverhalten von  $f$ .
- **iv)** . . . schließen wir aus den Vorzeichenwechseln von *f* ′ auf Hochpunkte/Tiefpunkte/Sattelpunkte von *f*.

Zum Beispiel:  $f'(x) = (x+2) \cdot x^2 \cdot (x-3)$ 

**i)**  $f'(x) = 0 \iff x = -2$  oder  $x = 0$  oder  $x = 3$ 

Diese drei Stellen legen vier Intervalle fest. Wir erstellen die folgende Tabelle:

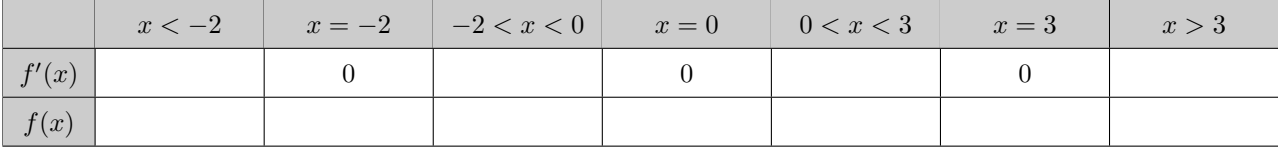

**ii**) Wenn  $x < -2$  ist, dann gilt:  $f'(x) = (x+2)$ | {z } *<*0  $\cdot x^2$ |{z} *>*0  $\cdot(x-3)$ | {z } *<*0 *>* 0

Nach diesem Prinzip können wir die erste Zeile der Tabelle vollständig ausfüllen:

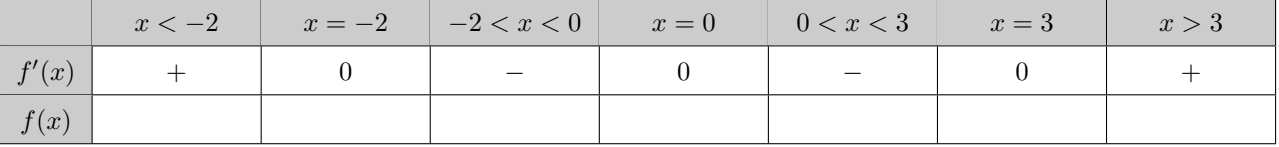

**iii)** Aus dem Vorzeichen von *f* ′ schließen wir auf das Monotonieverhalten von *f*:

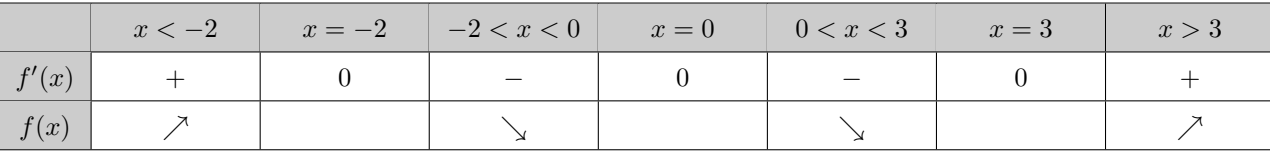

**iv)** Aus den Vorzeichenwechseln von *f* ′ schließen wir auf Hochpunkte/Tiefpunkte/Sattelpunkte von *f*:

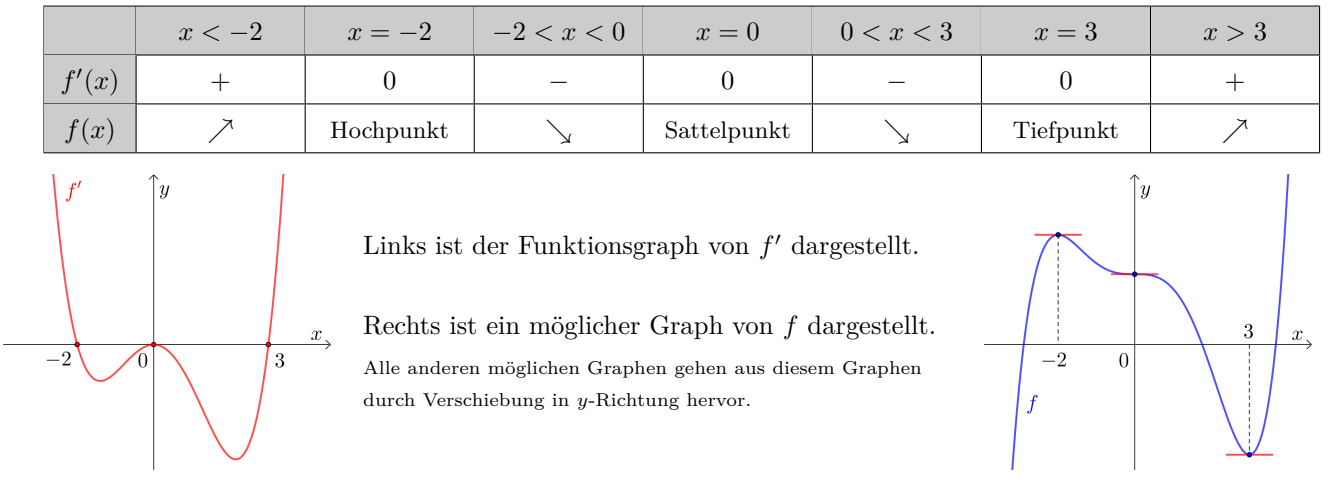

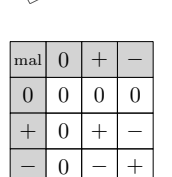

MmF

Für die Funktion *f* gilt:  $f(x) = -2 \cdot x^3 - 6 \cdot x^2 + 90 \cdot x + 42$ 

- **a)** Ermittle eine Gleichung der 1. Ableitungsfunktion *f* ′ .
- **b)** Berechne die Nullstellen von *f* ′ .
- **c**) Trage richtige Zahlen in die Kästchen ein:  $f'(x) = \begin{bmatrix} x + 1 \\ x + 1 \end{bmatrix} \cdot (x 1)$
- **d)** Ermittle das Monotonieverhalten von *f*. Vervollständige dafür die folgende Tabelle:

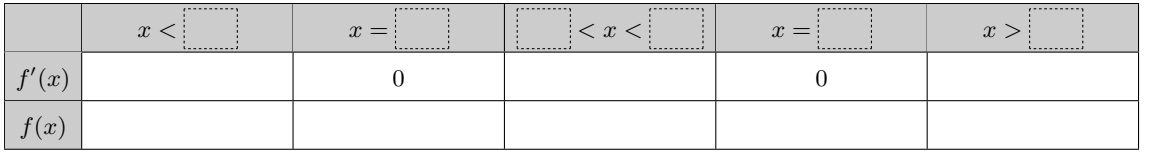

#### **3.6**

Für die Ableitungsfunktion *f* ′ der Funktion *f* gilt:

a) 
$$
f'(x) = 2 \cdot (x+3) \cdot (x-2)
$$
 b)  $f'(x) = -3 \cdot (x+7) \cdot (x-3)^2$  c)  $f'(x) = e^x \cdot (x-2) \cdot (x-5)$ 

Ermittle das Monotonieverhalten von *f*.

# **3.7**

Für die Ableitungsfunktion  $f'$  der Funktion  $f$  gilt:  $f'(x) = e^x \cdot (2 \cdot x^2 - 5 \cdot x - 3)$ 

**a**) Trage positive Zahlen so in die Kästchen ein, dass für alle  $x \in \mathbb{R}$  gilt:

 $f'(x) = e^x \cdot \begin{bmatrix} x + 1 \\ x + 1 \end{bmatrix} \cdot \begin{bmatrix} x - 1 \\ x - 1 \end{bmatrix}$ 

**b)** Ermittle das Monotonieverhalten von *f*.

#### **3.8**

Für die 2. Ableitungsfunktion  $f''$  der Funktion  $f$  gilt:

**a)**  $f''(x) = -3 \cdot x \cdot (x - 4)$  **b)**  $f''(x) = e^{-x} \cdot (x + 5) \cdot (x + 2)$ 

Ermittle das Krümmungsverhalten von *f*.

### **3.9**

Für die kubische Funktion  $f: \mathbb{R} \to \mathbb{R}$  gilt:  $f(x) = x^2 \cdot (x - 12)$ 

- **a)** Ermittle das Monotonieverhalten von *f*.
- **b)** Ermittle das Krümmungsverhalten von *f*.

# **3.10**

Für die 1. Ableitungsfunktion  $f'$  der Funktion  $f$  gilt:  $f'(x) = e^{-x} \cdot (x^2 + x - 11)$ 

**a)** Ermittle eine Gleichung der 2. Ableitungsfunktion *f* ′′ .

**b)** Ermittle das Krümmungsverhalten von *f*.

-MmF

**MmF** 

-Mm F

# **MmF**

 $\left\langle \right\rangle$ -MmF

-MmF

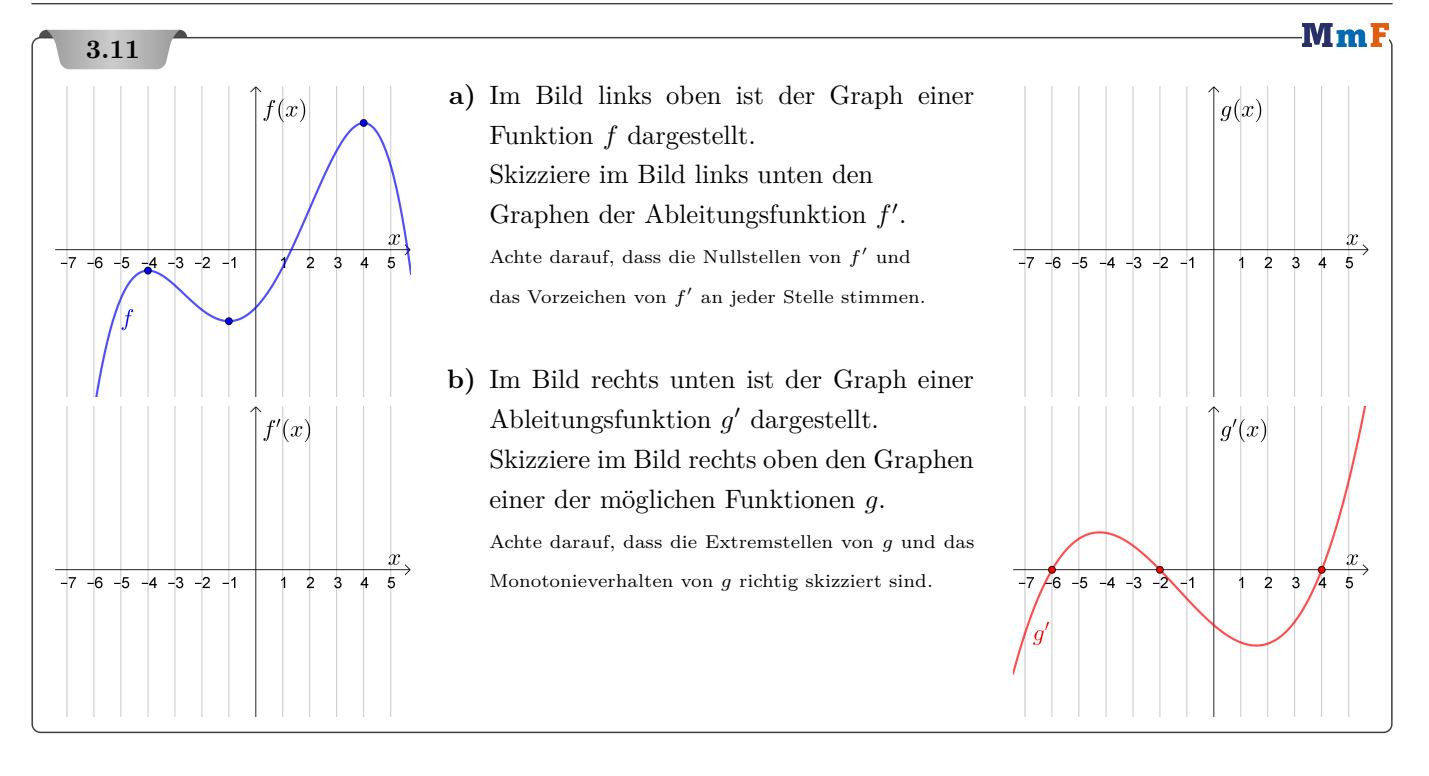

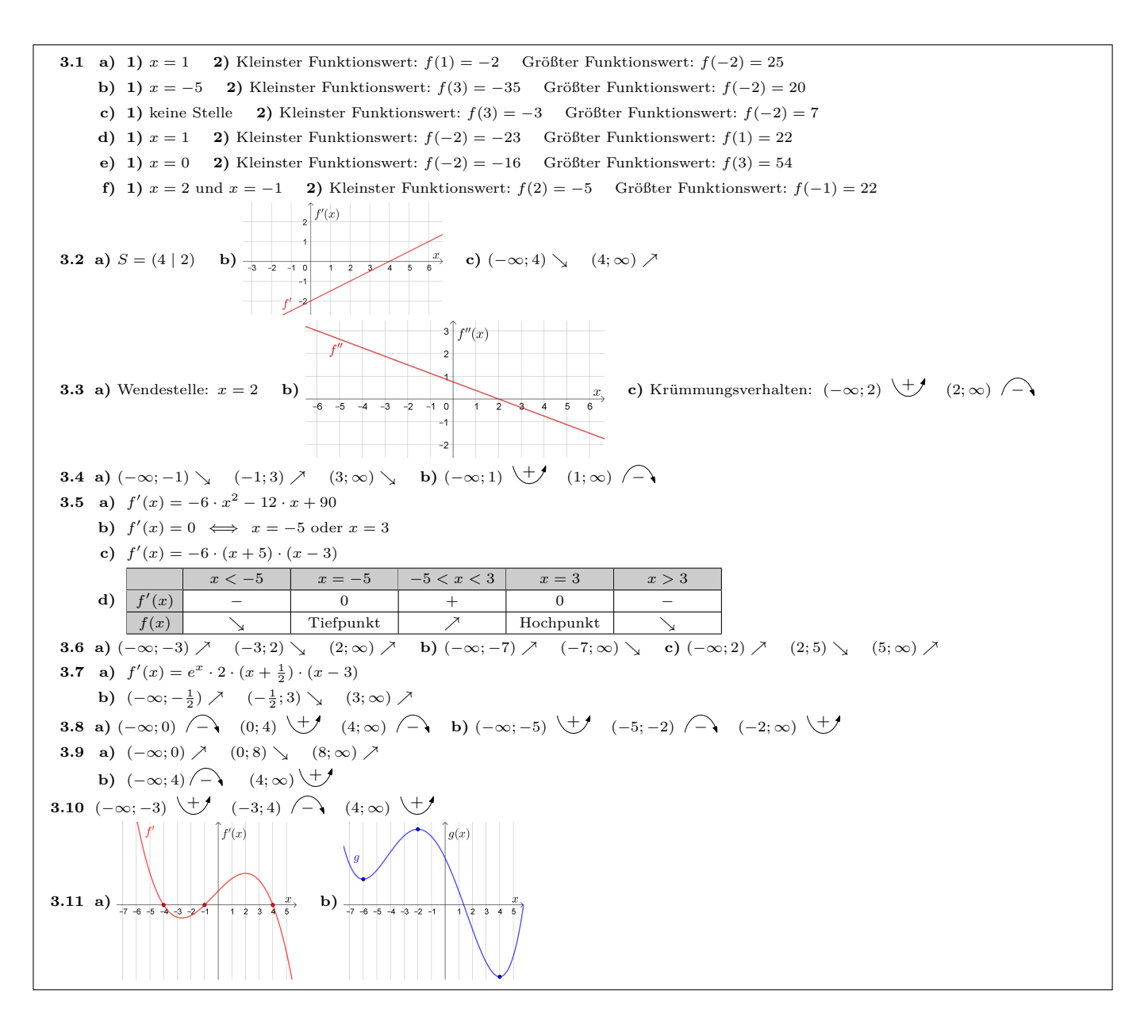

繉

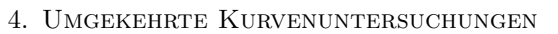

<span id="page-13-0"></span>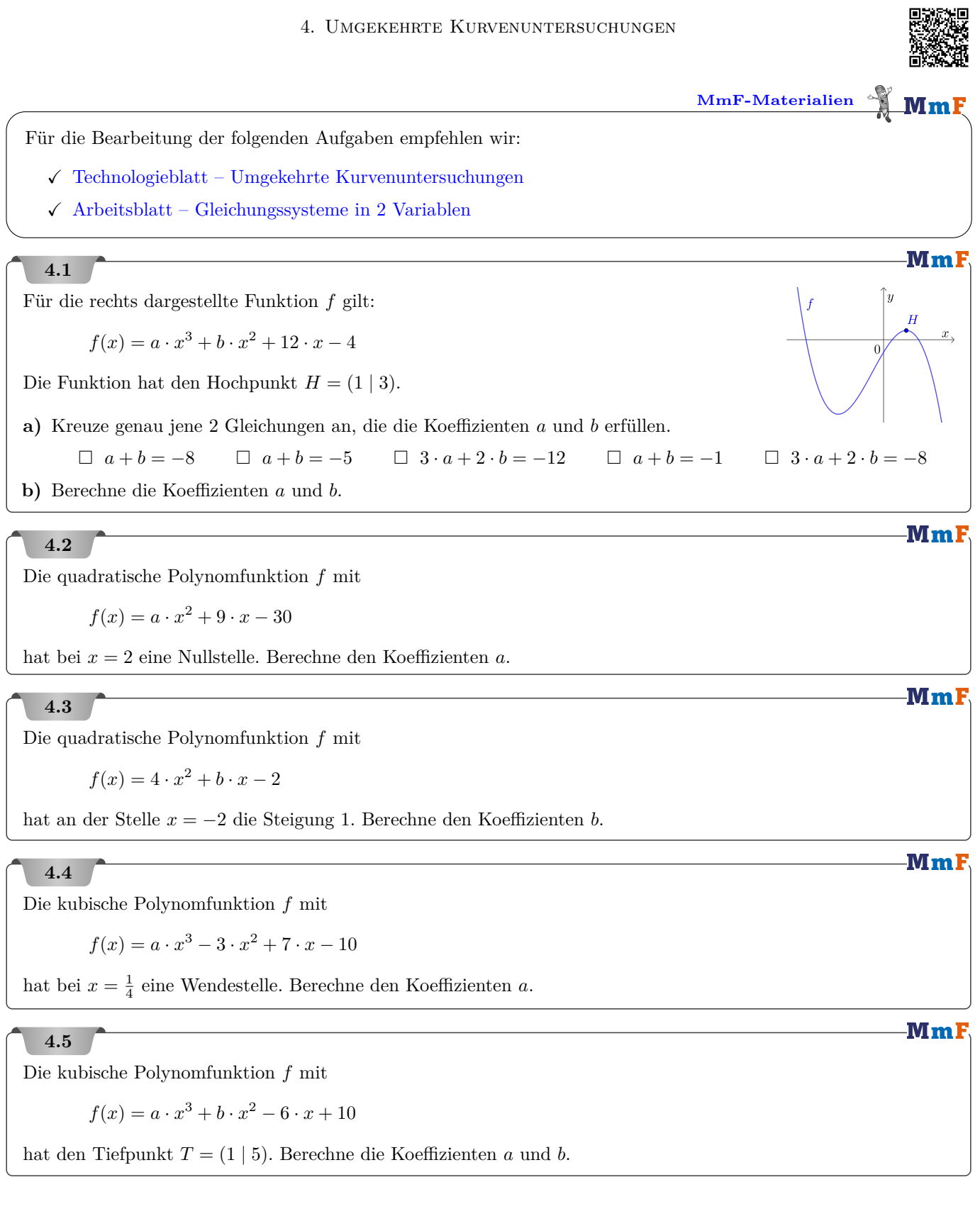

Für die kubische Polynomfunktion *f* gilt:

 $f(x) = x^3 + b \cdot x^2 + c \cdot x + 1$ 

Die Funktion *f* ändert im Punkt *E* = (1 | 4) ihr Monotonieverhalten.

**a)** Berechne die Koeffizienten *b* und *c*.

**b)** Überprüfe, ob der Extrempunkt *E* ein Hochpunkt oder Tiefpunkt ist.

#### **4.7**

Die kubische Polynomfunktion *f* mit

 $f(x) = x^3 + b \cdot x^2 + c \cdot x + 5$ 

ändert an der Stelle *x* = 1 ihr Monotonieverhalten, und ändert an der Stelle *x* = 5 3 ihr Krümmungsverhalten.

**a)** Berechne die Koeffizienten *b* und *c*.

**b)** Überprüfe, ob sich an der Stelle *x* = 1 ein lokales Maximum oder ein lokales Minimum von *f* befindet.

#### **4.8**

Die quadratische Polynomfunktion *f* mit

 $f(x) = -2 \cdot x^2 + b \cdot x + c$ 

hat an der Stelle *x* = 2 die Tangente mit der Gleichung 3 · *x* + *y* = 5 . Berechne die Koeffizienten *b* und *c*.

#### **4.9**

Gegeben sind die Funktionen *f* und *g* mit

 $f(x) = a \cdot x^2$  und  $g(x) = e^x + a$ .

Welchen Wert muss *a* haben, damit beide Funktionen an der Stelle *x* = 1 die gleiche Steigung haben? Kreuze den richtigen Wert an.

 $\Box e \quad \Box \ \frac{e}{2} \quad \Box \ \frac{e}{3} \quad \Box \ \frac{e}{4} \quad \Box \ \frac{e}{5}$ 

**4.1 a**)  $a + b = -5$  und  $3 \cdot a + 2 \cdot b = -12$  **b**)  $a = -2, b = -3$ 4.2  $a = 3$ 4.3  $b = 17$ **4.4**  $a = 4$ 4.5  $a = 4, b = -3$ **4.6 a**)  $b = -5, c = 7$ **b**)  $f''(1) = -4 < 0 \implies$  Hochpunkt **4.7 a**)  $b = -5$ ,  $c = 7$  **b**)  $f''(1) = -4 < 0$   $\implies$  lokales Maximum an der Stelle  $x = 1$ **4.8**  $b = 5, c = -3$ **4.9**  $a = \frac{e}{2}$ 

MmF

**MmF** 

**MmI** 

MmF

**5.2**

5. Optimierungsaufgaben

<span id="page-15-0"></span>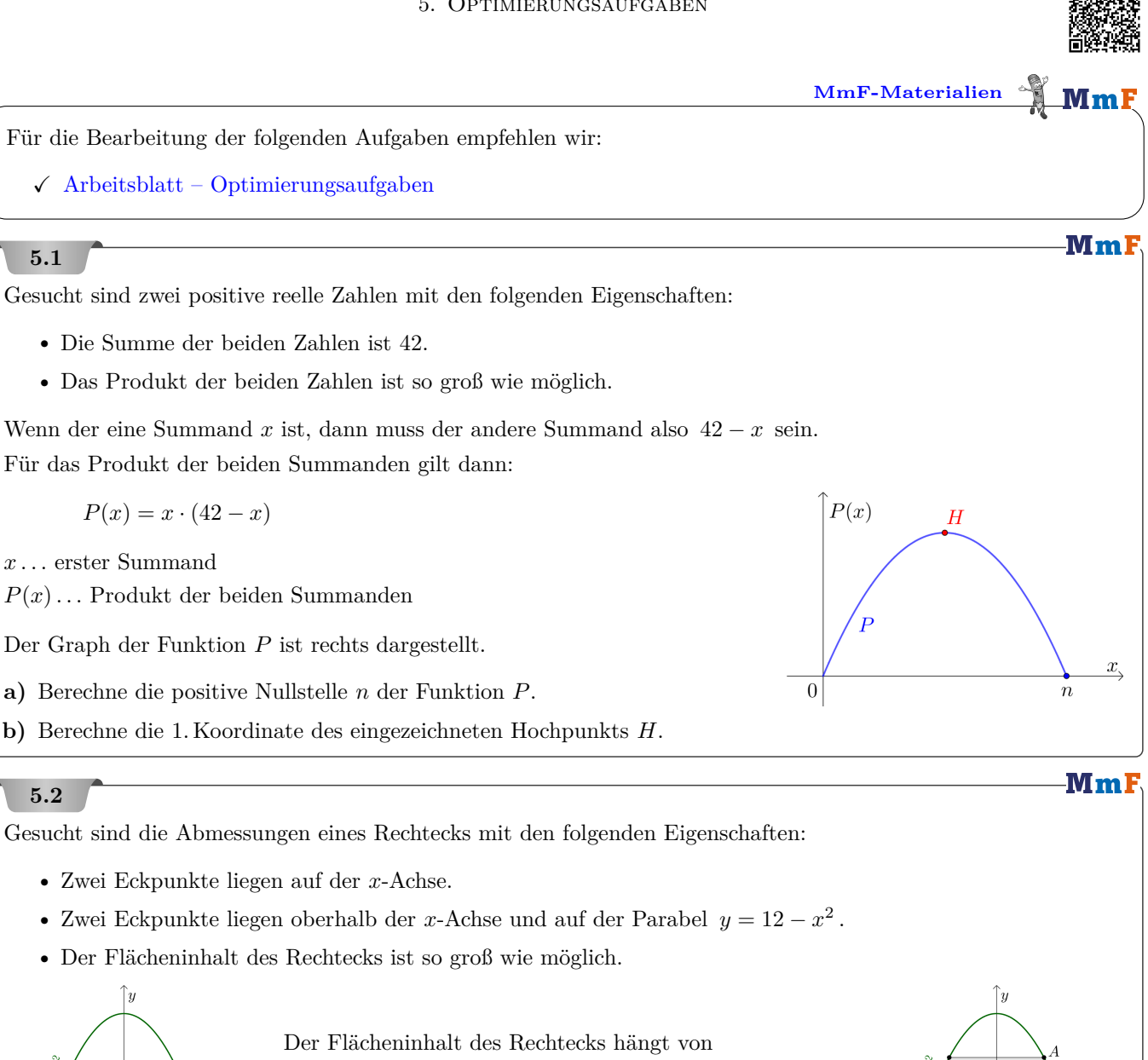

der Position der Eckpunkte ab:

 $x \text{ in } \text{cm}$ 

 $\sqrt{12}$ 

$$
F(x) = 2 \cdot x \cdot (12 - x^2)
$$

 $x \geq 0 \ldots x$ -Koordinate von *A* in cm

 $F(x)$ ... Flächeninhalt des zugehörigen Rechtecks in cm<sup>2</sup>

Der Graph der Funktion *F* ist links dargestellt.

**a)** Berechne die Koordinaten des eingezeichneten Hochpunkts *H*.

 $F(x)$ 

 $|0|$ 

**b)** Berechne die Länge und die Breite des Rechtecks mit maximalem Flächeninhalt.

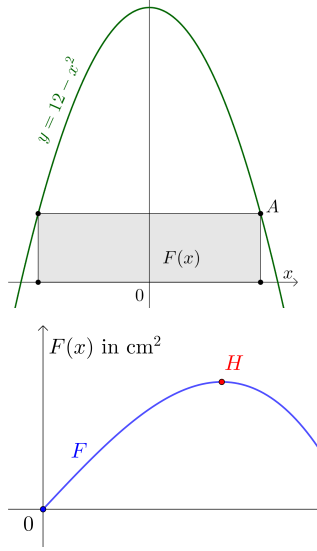

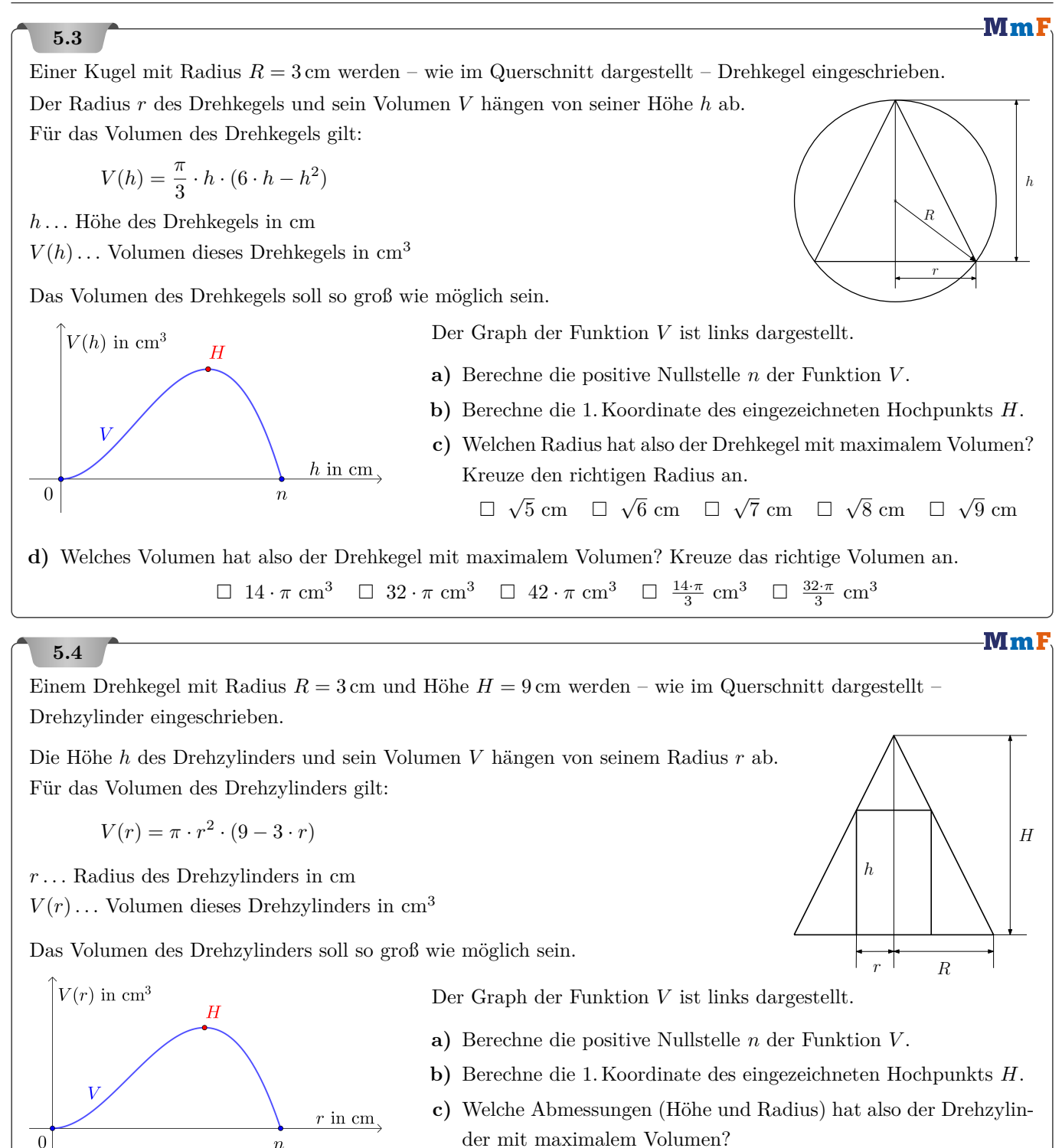

**5.1 a**)  $n = 42$  **b**)  $x = 21$ **5.2 a**)  $H = (2 | 32)$  **b**)  $4 \text{ cm} \times 8 \text{ cm}$ **5.3 a**)  $n = 6$  cm **b**)  $h = 4$  cm  $\overline{8}$  cm **d**)  $\frac{32 \cdot \pi}{3}$  cm<sup>3</sup>

 $\overline{n}$ 

 $\overline{0}$ 

**5.4 a)**  $n = 3$  cm **b)**  $r = 2$  cm **c)**  $h = 3$  cm  $r = 2$  cm

6. Zufallsvariablen & Binomialverteilung

<span id="page-17-0"></span>**[MmF-Materialien](https://mmf.univie.ac.at/materialien/)**  $$ Für die Bearbeitung der folgenden Aufgaben empfehlen wir:  $\checkmark$  [Arbeitsblatt – Binomialkoeffizienten](https://mmf.univie.ac.at/materialien/diskrete-mathematik-statistik-stochastik/ab-binomialkoeffizienten/)  $\checkmark$  [Arbeitsblatt – Zufallsvariablen](https://mmf.univie.ac.at/materialien/diskrete-mathematik-statistik-stochastik/ab-zufallsvariablen/)  $\checkmark$  [Arbeitsblatt – Baumdiagramme und Zufallsvariablen](https://mmf.univie.ac.at/materialien/diskrete-mathematik-statistik-stochastik/ab-baumdiagramme-und-zufallsvariablen/)  $\checkmark$  [Arbeitsblatt – Binomialverteilung](https://mmf.univie.ac.at/materialien/diskrete-mathematik-statistik-stochastik/ab-binomialverteilung/) MmF **6.1** In einer Urne befinden sich 42 Kugeln. Davon sind genau *r* Kugeln rot. Martin zieht 2 Mal hintereinander eine Kugel mit Zurücklegen aus der Urne. Die Zufallsvariable *X* gibt an, wie viele der gezogenen Kugeln rot sind. Dabei gilt:  $P(X = 2) = \frac{1}{9}$ **a)** Berechne *r*. **b)** Berechne *P*(*X* = 0) und *P*(*X* = 1). Stelle das Ergebnis jeweils als vollständig gekürzten Bruch dar. **c)** Berechne den Erwartungswert *E*(*X*). Stelle das Ergebnis als vollständig gekürzten Bruch dar. **MmF 6.2** Der angegebene Bruch kann als Binomialkoeffizient angeschrieben werden. Trage Zahlen so in die Kästchen ein, dass beide Seiten gleich groß sind.  $\sqrt{|\cdot|}$  $\sqrt{2}$  $\sqrt{2}$  $\sqrt{|\cdot|}$ **a**)  $\frac{10!}{3! \cdot 7!}$  = **b**)  $\frac{18!}{13! \cdot 5!}$  = c)  $\frac{42 \cdot 41 \cdot 40}{3!}$  = **d**)  $\frac{14 \cdot 13 \cdot 12 \cdot 11}{4!} =$ **MmF 6.3** Berechne den Binomialkoeffizienten. 5  $\setminus$ 5  $\setminus$ 7 ). 7 ). 42  $\binom{42}{42}$ f)  $($ 42  $\binom{42}{41}$ **b) c) d) e) a)**  $\overline{2}$ 3 2 3 MmF **6.4** Samuel würfelt 42 Mal mit einem fairen 6-seitigen Würfel. Nach jedem Wurf notiert Samuel, ob er einen Sechser oder keinen Sechser gewürfelt hat:  $\left(\left[\mathbb{X}; \left[\mathbb{X}; \mathbb{X}; \mathbb{N}; \mathbb{N}; \mathbb{N}; \mathbb{N}; \mathbb{N}; \mathbb{N}; \mathbb{N}; \ldots; \mathbb{N}; \mathbb{N}\right]\right)\right)$ Diesmal hat Samuel genau 8 Sechser gewürfelt. Wie viele Würfelfolgen der Länge 42 gibt es, die genau 8 Sechser enthalten?  $\sqrt{2}$ Das Ergebnis *a* ist ein Binomialkoeffizient. Trage richtige Zahlen in die Kästchen ein: *a* =

#### **MmF 6.5** Bei einem Gewinnspiel werden 50 Lose verwendet.  $(25$  Lose mit jeweils  $0 \in$  Gewinn) • 25  $\times$  0  $\in$ Auf jedem Los ist ein Gewinnbetrag aufgedruckt. • 10  $\times$  5  $\in$ (10 Lose mit jeweils  $5 \in$  Gewinn) Dabei gibt es die nebenstehenden Gewinnbeträge. •  $10 \times 10 \in$  $(10$  Lose mit jeweils  $10 \in$  Gewinn) Du ziehst nach dem Zufallsprinzip eines dieser 50 Lose.  $(5 \text{lose mit jeweils } 50 \in \text{Gewinn})$  $5 \times 50 \in$ Die Zufallsvariable *X* gibt den Gewinnbetrag auf diesem Los an. Wahrscheinlichkeit **a)** Trage die Wahrscheinlichkeiten in die nachstehende Tabelle ein.  $0.9$  $0.8$  $0.7$ Gewinn  $x_i \mid 0 \in \left| 5 \in \left| 10 \in \right| 50 \in \right|$  $0.6$  $0.5$  $P(X = x_i)$  $0.4$  $0.3$ **b)** Stelle die Wahrscheinlichkeiten rechts in einem Säulendiagramm dar.  $0.2$  $0.7$ **c)** Berechne den Erwartungswert *E*(*X*).  $\overline{0}$  $0 \in$  $5\!\in$  $10\!\in\!$  $50\!\in\!$ **d)** Beurteile die folgenden Aussagen über den Erwartungswert *E*(*X*). richtig falsch Der Erwartungswert ist gleich groß wie das □ □ arithmetische Mittel aller 50 Gewinnbeträge. Die Wahrscheinlichkeit, dass *X* gleich groß □ □ wie der Erwartungswert ist, beträgt 0 %.

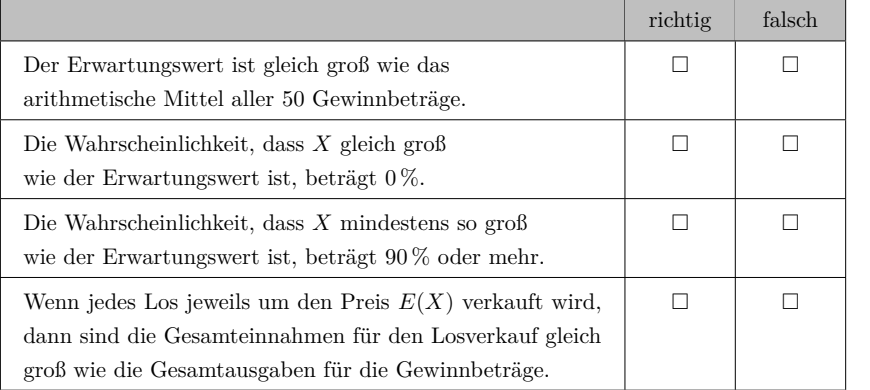

#### **6.6**

Bei einem Gewinnspiel werden *n* Lose verwendet. Auf jedem Los ist ein Gewinnbetrag aufgedruckt.

Dabei gibt es die Gewinnbeträge  $0 \in I$ ,  $5 \in I$ ,  $10 \in \mathcal{U}$ 

Du ziehst nach dem Zufallsprinzip eines dieser *n* Lose.

Die Zufallsvariable *X* gibt den Gewinnbetrag auf diesem Los an.

Die Wahrscheinlichkeiten sind in der folgenden Tabelle eingetragen:

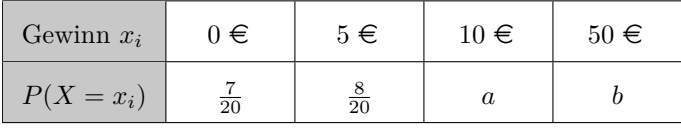

Dein erwarteter Gewinn pro Ziehung beträgt  $E(X) = 6,50 \in \mathcal{E}$ .

**a)** Stelle ein Gleichungssystem zur Berechnung von *a* und *b* auf.

**b)** Berechne *a* und *b*.

- 
- 

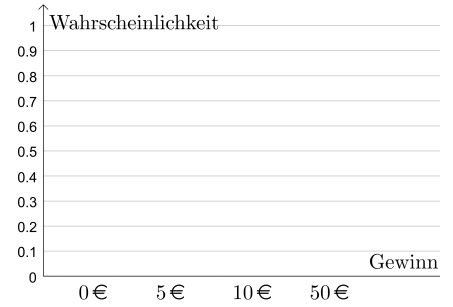

MmF

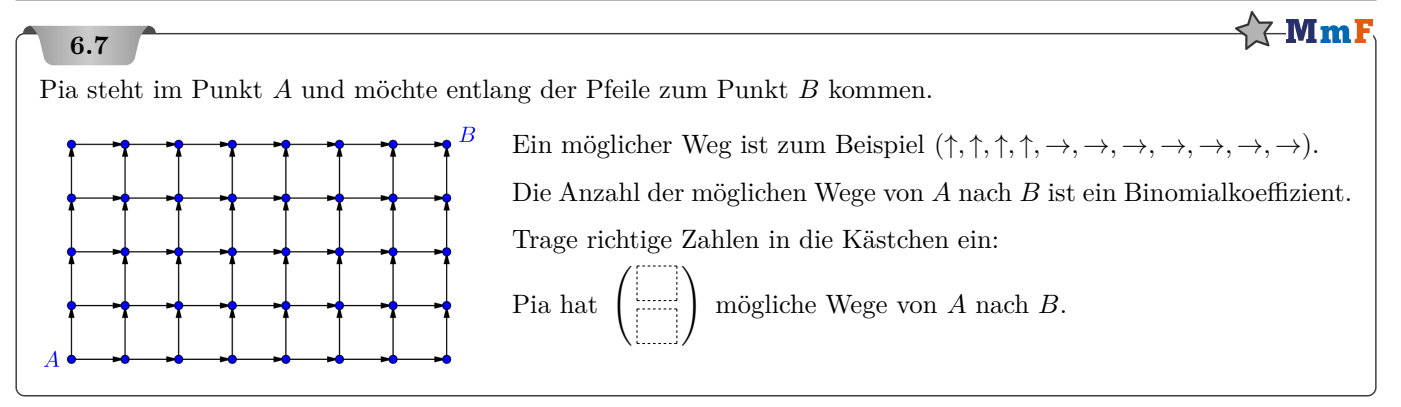

## $\sqrt[4]{\mathbf{Mm}}$ F **6.8** Lorenz steht im Punkt *A* und möchte entlang der Pfeile zum Punkt *C* kommen.

 $\overline{B}$ 

**a)** Wie viele mögliche Wege von *A* nach *C* hat Lorenz?

Im Bild oben besteht das Quadrat mit den Eckpunkten *B* und *C* aus  $4 \times 4$  sogenannten Knoten.

**b)** Wie viele mögliche Wege von *A* nach *C* hat Lorenz, wenn das Quadrat mit den Eckpunkten *B* und *C* stattdessen aus  $n \times n$  Knoten besteht  $(n \geq 1)$ ? Stelle mithilfe von *n* eine Formel auf.

MmF

#### **6.9**

Du würfelst 15 Mal mit einem fairen 6-seitigen Würfel.

Die Zufallsvariable *X* gibt die Anzahl der gewürfelten Sechser an.

**a)** Welcher der folgenden Ausdrücke ist gleich groß wie *P*(*X* = 0) ? Kreuze an.

$$
\Box \quad 15 \cdot \frac{1}{6} \quad \Box \quad 15 \cdot \frac{5}{6} \quad \Box \quad \left(\frac{1}{6}\right)^{15} \quad \Box \quad \left(\frac{5}{6}\right)^{15} \quad \Box \quad \left(\frac{15}{6}\right) \cdot \left(\frac{1}{6}\right)^{15} \quad \Box \quad \left(\frac{15}{6}\right) \cdot \left(\frac{5}{6}\right)^{15}
$$

**b)** Welcher der folgenden Ausdrücke ist gleich groß wie *P*(*X* = 1) ? Kreuze an.

$$
\Box \ 14 \cdot \frac{5}{6} \cdot \frac{1}{6} \quad \Box \ \left(\frac{5}{6}\right)^{14} \cdot \frac{1}{6} \quad \Box \ \left(\frac{1}{6}\right)^{14} \cdot \frac{5}{6} \quad \Box \ 15 \cdot \left(\frac{5}{6}\right)^{14} \cdot \frac{1}{6} \quad \Box \ 15 \cdot \left(\frac{1}{6}\right)^{14} \cdot \frac{5}{6}
$$

**c)** Welcher der folgenden Ausdrücke ist gleich groß wie *P*(*X* = 7) ? Kreuze an.

$$
\Box \left(\frac{5}{6}\right)^8 \cdot \left(\frac{1}{6}\right)^7 \quad \Box \ 8 \cdot \left(\frac{5}{6}\right)^8 \cdot \left(\frac{1}{6}\right)^7 \quad \Box \ 7 \cdot \left(\frac{5}{6}\right)^8 \cdot \left(\frac{1}{6}\right)^7 \quad \Box \ \left(\frac{8}{7}\right) \cdot \left(\frac{5}{6}\right)^8 \cdot \left(\frac{1}{6}\right)^7 \quad \Box \ \left(\frac{15}{7}\right) \cdot \left(\frac{5}{6}\right)^8 \cdot \left(\frac{1}{6}\right)^7
$$

- **d)** Berechne den Erwartungswert von *X*.
- **e)** Beschreibe ein Ereignis *E* in diesem Sachzusammenhang, dessen Wahrscheinlichkeit folgendermaßen berechnet werden kann:

$$
P(E) = {15 \choose 5} \cdot \left(\frac{1}{6}\right)^5 \cdot \left(\frac{5}{6}\right)^{10} + {15 \choose 6} \cdot \left(\frac{1}{6}\right)^6 \cdot \left(\frac{5}{6}\right)^9 + {15 \choose 7} \cdot \left(\frac{1}{6}\right)^7 \cdot \left(\frac{5}{6}\right)^8
$$

#### **Mm**

MmF

**a)** Stelle *p* als vollständig gekürzten Bruch dar.

$$
p = \frac{\binom{41}{3}}{\binom{42}{3}}
$$

**b)**  $\sum \text{Berechne}$  die kleinste natürliche Zahl *n* mit  $p_n > 99\%$ .

$$
p_n = \frac{\binom{n}{3}}{\binom{n+1}{3}}
$$

# **6.11**

Entscheide, ob die Zufallsvariable *X* binomialverteilt ist oder nicht. Gib die Parameter *n* und *p* an, falls *X* binomialverteilt ist.

- **a)** Eine Schachtel enthält 4 rote und 3 blaue Kugeln. Du ziehst eine Kugel nach dem Zufallsprinzip, notierst die Farbe und legst die Kugel wieder zurück. Du führst insgesamt 5 solche Ziehungen hintereinander durch. *X . . .* Anzahl blauer Kugeln bei den 5 Ziehungen
- **b)** Du wirfst gleichzeitig 8 faire 6-seitige Würfel mit Augenzahlen 1 bis 6. *X . . .* Anzahl der Würfel mit Augenzahl 1 oder 2
- **c)** Eine Schachtel enthält 5 rote und 5 blaue Kugeln. Du ziehst 3 Kugeln ohne Zurücklegen aus der Schachtel. *X . . .* Anzahl blauer Kugeln unter den 3 Kugeln
- **d)** Du wirfst einen fairen 6-seitigen Würfel mit Augenzahlen 1 bis 6 so lange, bis zum ersten Mal ein Sechser kommt.

*X . . .* Anzahl der Würfe bis zum ersten Sechser

- **e)** Ein Single-Choice-Test enthält 30 Fragen mit jeweils 5 Antwortmöglichkeiten. Bei jeder Frage ist genau eine Antwort richtig. Du kreuzt bei jeder Frage zufällig eine Antwortmöglichkeit an. *X . . .* Anzahl richtig beantworteter Fragen
- f) Eine gezinkte Münze mit den 2 Seiten "Kopf" und "Zahl" zeigt mit 70 % Wahrscheinlichkeit "Kopf". Du wirfst die Münze 18 Mal.

 $X \ldots$  Anzahl Würfe mit Ergebnis "Zahl"

**g)** In einer Klasse sind 14 Schüler und 11 Schülerinnen. Von ihnen werden zur Stundenwiederholung nacheinander 4 verschiedene Personen ausgewählt.

*X . . .* Anzahl der Schülerinnen, die zur Stundenwiederholung ausgewählt werden

- **h)** In einer Urne befinden sich 45 Kugeln, die mit den Zahlen von 1 bis 45 durchnummeriert sind. Bei einer Lotto-Ziehung werden 6 Kugeln ohne Zurücklegen gezogen. Lukas beobachtet über ein Jahr hinweg alle 104 Lotto-Ziehungen.
	- *X . . .* Anzahl der Lotto-Ziehungen, bei denen die Kugel mit der Zahl 42 gezogen wird

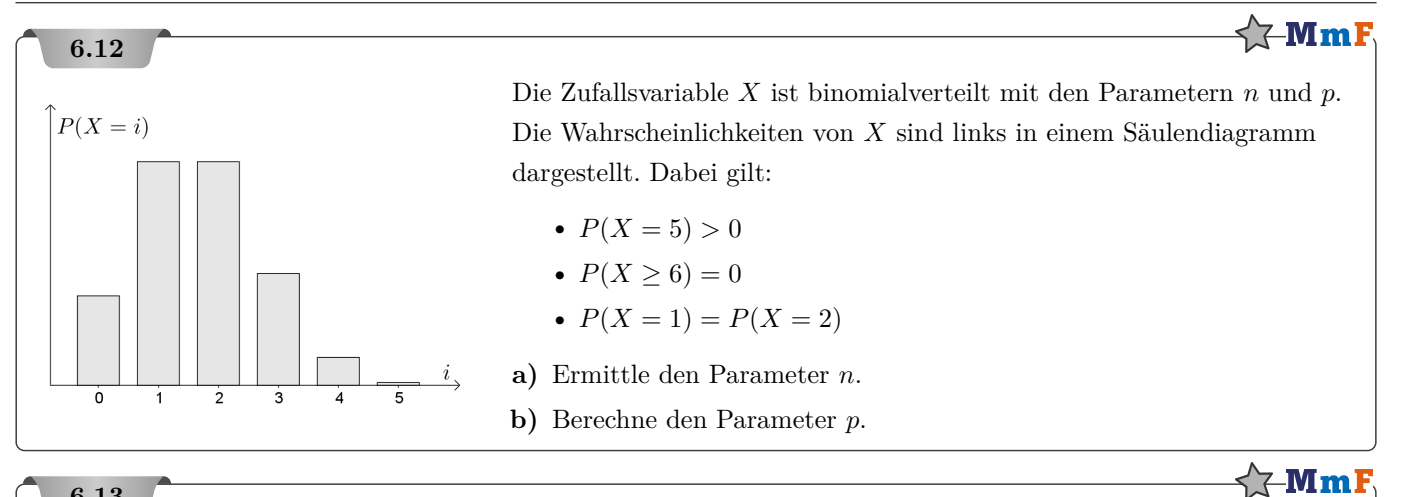

Bei einem *Random Walk* startet man im Punkt (0 | 0). Dann wird immer wieder eine faire Münze geworfen. Nach jedem Münzwurf bewegt man sich folgendermaßen weiter:

- Beim Ergebnis "Kopf" bewegt man sich entlang des Vektors $\left(\begin{smallmatrix}1\\1\end{smallmatrix}\right)$ weiter.
- Beim Ergebnis "Zahl" bewegt man sich entlang des Vektors  $\begin{pmatrix} 1 \\ -1 \end{pmatrix}$  weiter.

Ein möglicher Random Walk ist im folgenden Bild dargestellt:

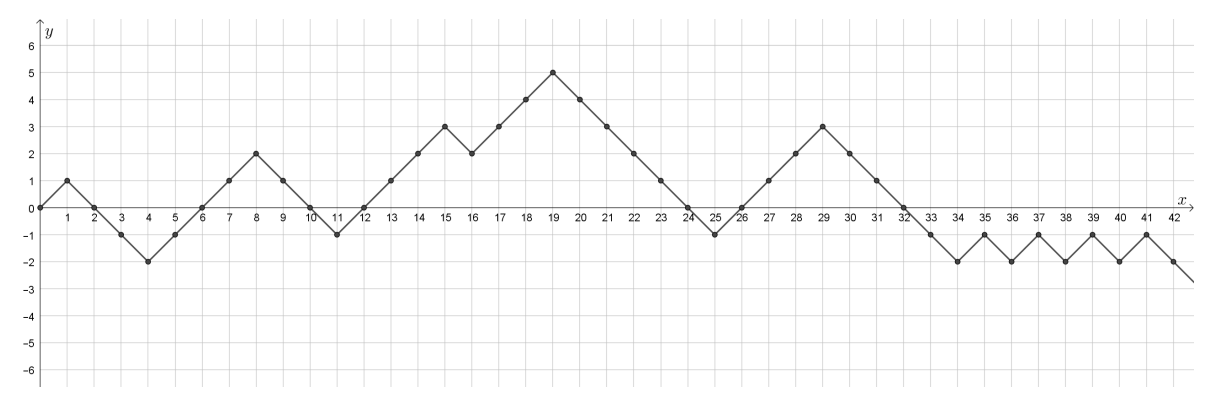

Dieser Random Walk verläuft durch den Punkt (6 | 0).

- **a)** Berechne die Wahrscheinlichkeit, dass ein Random Walk durch den Punkt (6 | 0) verläuft. Hinweis: Was weißt du über die ersten 6 Münzwürfe, wenn der Random Walk durch den Punkt (6 | 0) verläuft? Stelle die Wahrscheinlichkeit als vollständig gekürzten Bruch dar.
- **b)** Wie groß ist die Wahrscheinlichkeit, dass ein Random Walk durch den Punkt (2 · *n* | 0) verläuft (*n* ∈ N)? Stelle mithilfe von *n* eine Formel für diese Wahrscheinlichkeit auf.

Man [kann](https://de.wikipedia.org/wiki/Stirlingformel) übrigens zeigen, dass diese Wahrscheinlichkeit für große Werte *n* ungefähr  $\frac{1}{\sqrt{\pi \cdot n}}$  beträgt.

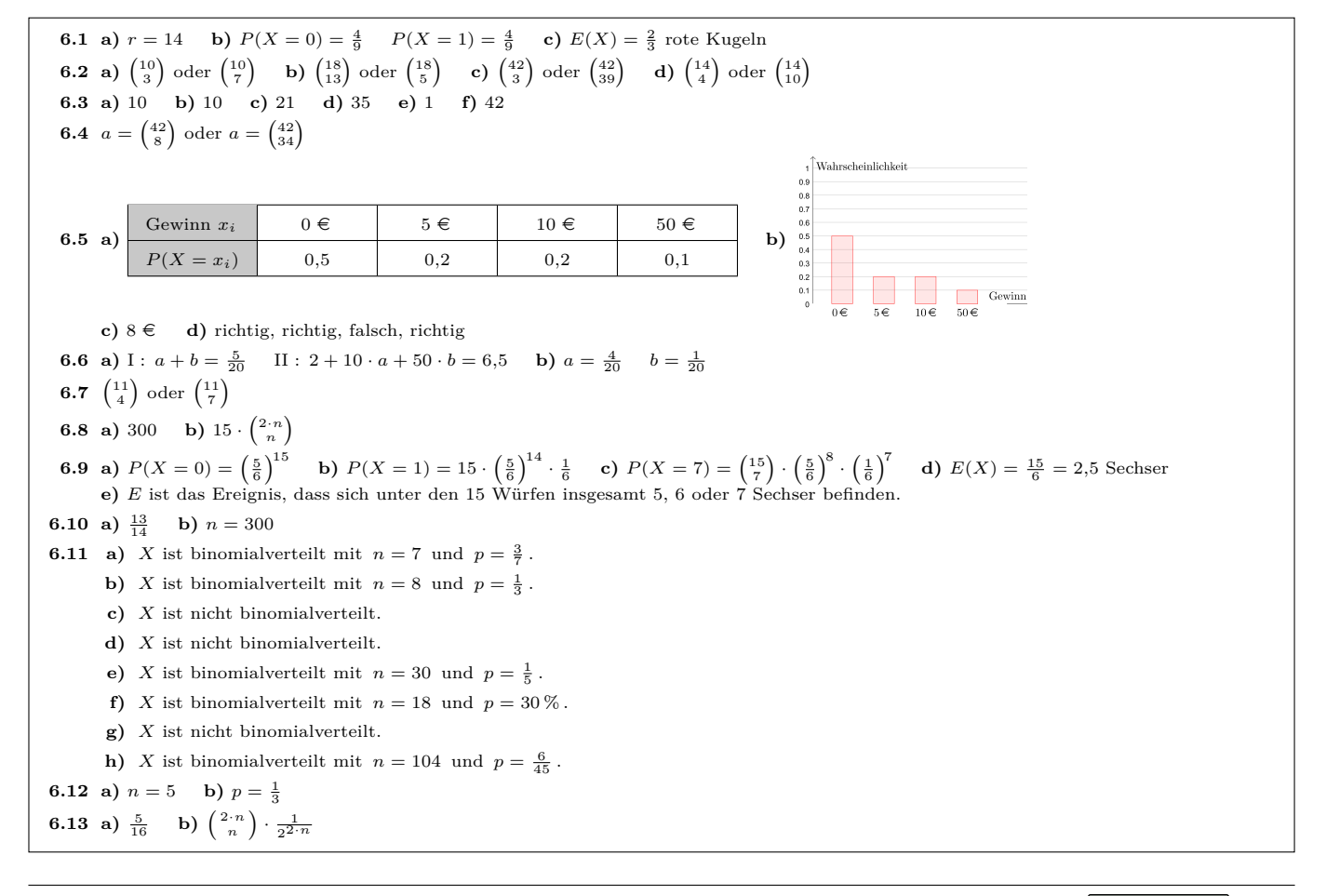

Dieses Werk des Projekts MmF unterliegt einer [CC BY-NC-ND 4.0 Lizenz.](https://creativecommons.org/licenses/by-nc-nd/4.0/) <https://mmf.univie.ac.at>

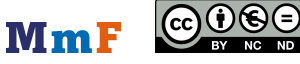